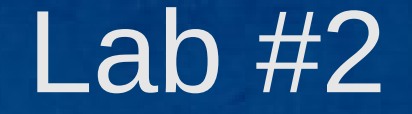

## Comandos básicos para o terminal

Professora: Marina Andretta [\(andretta@icmc.usp.br\)](mailto:andretta@icmc.usp.br)

Monitor PEEG: Nícolas André da Costa Morazotti ([nicolas.morazotti@usp.br\)](mailto:nicolas.morazotti@usp.br)

> Monitor: Lucas Decico Lucafó ([lucas.lucafo@usp.br](mailto:lucas.lucafo@usp.br) )

## Navegando entre diretórios

- \$ cd => vai direto para o diretório raiz do usuário conectado;
	- $-$  \$ cd (nome do diretório)  $\Rightarrow$  entra do diretório escolhido;
	- \$ cd .. => sai do diretório atual para o anterior (sobe um diretório);
- \$ ls => lista os arquivos e diretórios do diretório atual;

## Criando e removendo pastas e arquivos

- \$ mkdir (nome) => cria o diretório "nome" dentro do diretório atual;
- \$ rmdir (nome) => apaga diretório "nome" desde que esteja vazio;
- $\bullet$  \$ rm (nome)  $\Rightarrow$  apaga arquivo "nome";
	- \$ rm -r => apaga diretório e seus conteúdos;

## Lembrando...

• \$ A B => cria/abre o arquivo "B" utilizando o programa "A";

• Qualquer dúvida ou para maiores informações sobre qualquer comando:

– \$ "comando" --help;

ou

– \$ man "comando" (abre o manual do comando);

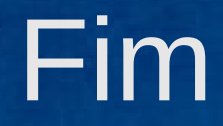

- · Dúvidas?
- · Sugestões?